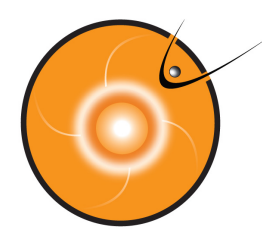

## **FastTrack DEMO and practice**

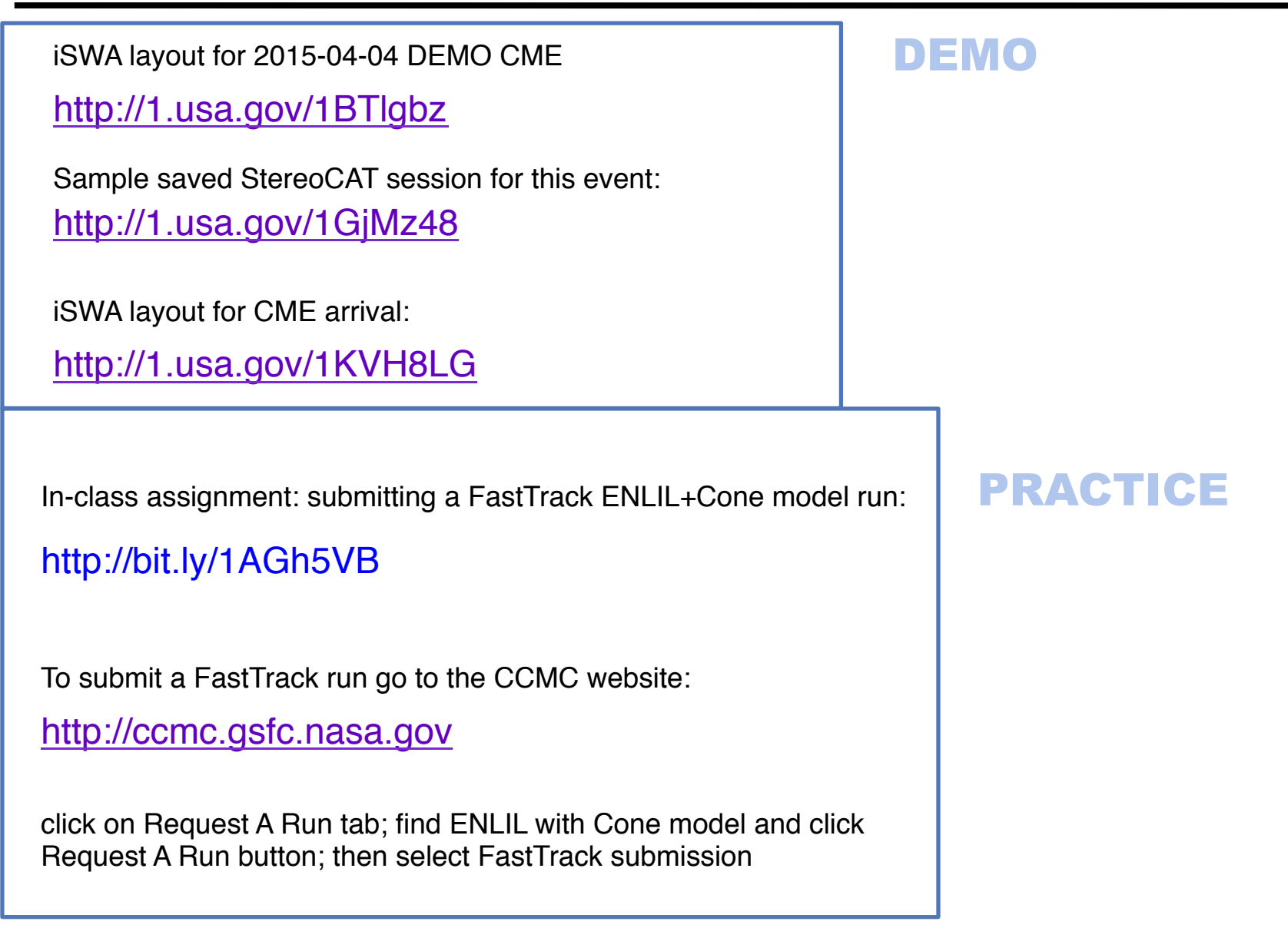